# **pixbet apk ios**

- 1. pixbet apk ios
- 2. pixbet apk ios :jogos online agua e fogo
- 3. pixbet apk ios :super gol aposta

### **pixbet apk ios**

Resumo:

**pixbet apk ios : Inscreva-se em mka.arq.br para uma experiência de apostas colorida! Desfrute de bônus exclusivos e torne-se um vencedor hoje mesmo!**  contente:

## **Aviator na Pixbet: O Que É e Como Jogar**

Um jogo de azar muito popular na Pixbet, onde você pode ganhar valores altos dependendo do vale apostado e da multiplicidade conseguida. Mas tudo pesações não são boas como jogar esse momento ou bom amor mais próximo ninguém Para isso para criar essa guia compliment

### **O que é Aviator na Pixbet?**

Um jogo de azar que consiste em pixbet apk ios ganhar ou perder dinheiro, dependendo do resultado dum voo para um avião. O objectivo é preciso o momento no qual vai cair Ou espaço?

### **Como Jogar Aviator na Pixbet?**

Para jogar Aviator na Pixbet, siga os seguintes passos:

- 1. Acessa a plataforma da Pixbet e cadastre-se, se não é tiver uma conta.
- 2. Deposite dinheiro na pixbet apk ios conta, usendo uma das operações de depósito disponível no plataforma.
- 3. Localizar o jogo Aviator na plataforma e clique para abrir a tela de jogo.
- Escolha a opção de aposta que você vai fazer jogar. Você pode escolher entre o voo do vôo, 4. se ele irá cair ou pousando e/ou aparecer no valor para quem pensa Que é um paraíso!
- 5. Definia o valor que você deseja obter e clique em pixbet apk ios "Apostar".
- 6. Assistência ao voo do aviação e espera o resultado. Se você acertar ou resultante, Você ganhárá O valor apostado

### **Dicas Para Jogar Aviator na Pixbet**

Aqui está algumas diz que podem ajuda-lo a jogar Aviator na Pixbet de forma mais eficaz:

- Aprenda como regras do jogo bem antes de comer a jogar.
- Definicao de um oramento para si mesmo e não jogo além disso.
- Não jogo quanto está emocionalmente perturbado ou sob o efeito de álcool OU outras substâncias.
- Tente apostar em pixbet apk ios várias opções para diminuir ou risco de perder.
- Tente usar a estratégia de Martingale, que consiste em pixbet apk ios dobrar o valor da

aposta após cada perda para eumenta como chances.

#### **Encerrado**

Um jogo de azar emocionante que pode render valores altos para você, desse quem você jogue com senha e tenha sort. Aprenda as rega do Jogo E Siga como Dicas Que Listamos Anima Para Aprender Suas Chance

### **Qual o valor mínimo para saber no Pixbet?**

Você está se perguntando qual é o valor mínimo de retirada para a Pixbet? Não procure mais! Neste artigo, responderemos essa pergunta e muito Mais. Também vamos dar uma olhada nos três métodos do pagamento disponíveis no site da pixate

#### **Métodos de Retirada Pixbet**

- A Pixbet oferece três métodos de pagamento para retirada:
- 1. Pixbet Card Este é um cartão pré-pago que pode ser usado para retirar fundos diretamente da pixbet apk ios conta. O valor mínimo de retirada do Cartão PIXBET será R\$10.
- 2. Anspace Pay Esta é uma plataforma de pagamento conhecida por seu processamento rápido da transação. O valor mínimo do saque para o anSpace pay também custa R\$10.
- 3. Transferência Bancária Este método permite que você transfira fundos diretamente da pixbet apk ios conta Pixbet para a Conta bancária. O valor mínimo de retirada é R\$50,00 por transferência bancário

#### **Tempo de processamento da retirada**

O tempo de processamento da retirada para Pixbet varia dependendo do método que você escolher. Aqui está uma repartição dos tempos estimados em cada processo:

- Cartão Pixbet: 1-2 dias úteis
- Anspace Pay: 1-2 dias úteis
- Transferência Bancária: 2-5 dias úteis

#### **Conclusão**

Agora você sabe o valor mínimo de retirada para a Pixbet e os diferentes métodos disponíveis no site da pixate. Se escolher um cartão, Anspace Pay ou transferência bancária na pixbet apk ios conta do jogo pode ter certeza que seu saque será processado rapidamente com segurança! Então vá em frente começar jogando seus jogos favoritos pela empresa sabendo assim como retirar facilmente suas vitórias sem problemas

### **pixbet apk ios :jogos online agua e fogo**

### **Baixe a versão atualizada do aplicativo Pixbet em pixbet apk ios 2024: Guia Passo a Passo**

A Pixbet é atualmente uma das principais plataformas de apostas esportivas online no Brasil, consolidando-se por pixbet apk ios rapidez e eficácia no processamento de pagamentos via PIX. Com o objetivo de proporcionar a melhor experiência aos usuários, a empresa costuma frequentemente lançar atualizações da versão mobile de seu aplicativo. Neste artigo, você descobrirá como baixar e instalar a versão mais recente do aplicativo Pixbet em pixbet apk ios seu dispositivo Android ou iOS.

#### **Por que atualizar o aplicativo Pixbet?**

Manter o aplicativo Pixbet atualizado permite ter acesso as novas funcionalidades, correções de erros e aprimoramentos de segurança, possibilitando assim tirar o maior proveito da experiência de apostas e jogos online, ao mesmo tempo em pixbet apk ios que garante a segurança das informações pessoais e transações financeiras.

#### **Como baixar o aplicativo Pixbet no Android em pixbet apk ios 2024?**

Para baixar o aplicativo Pixbet atualizado em pixbet apk ios seu dispositivo Android, siga as etapas abaixo:

- 1. Acesse o site oficial da Pixbet via o navegador em pixbet apk ios seu celular.
- 2. Desça até o final da página e clique no botão "Disponível no Google Play".
- 3. Você será redirecionado para a Google Play Store. Então, clique em pixbet apk ios "Instalar" para iniciar o download e a instalação do aplicativo.
- Caso esteja realizando o download do aplicativo fora da Google Play Store, poderá ser 4. necessário habilitar a opção "Fontes desconhecidas" nas configurações do seu telefone antes de completar a instalação.

#### **Como baixar o aplicativo Pixbet no iOS em pixbet apk ios 2024?**

Para baixar o aplicativo atualizado do Pixbet em pixbet apk ios seu dispositivo iOS, siga as etapas abaixo:

- 1. Visite o App Store em pixbet apk ios seu dispositivo iOS.
- 2. Confirme se você está logado com pixbet apk ios conta Apple.
- 3. Procure "Pixbet" no campo de pesquisa do App Store.
- Localize o aplicativo Pixbet oferecido pela "Pixbet Brasil" e clique em pixbet apk ios "Obter" 4. para iniciar o download e a instalação.

#### **Conclusão**

Baixar e instalar a versão atualizada do aplicativo Pixbet no seu dispositivo Android ou iOS são procedimentos simples e rápidos. É crucial mantê-lo atualizado, a fim de acceder às novas funcionalidades, melhorias de desempenho e correções de segurança. Isto garantirá que pixbet apk ios experiência com apostas e jogos online seja segura, emocionante e agradável.

#### **Perguntas frequentes:**

- 1. Onde encontrar o site oficial da Pixbet?
	- Visite o website oficial da Pixbet em pixbet apk ios <{nn}>.
- 2. É necessário criar uma conta Pixbet antes de baixar o aplicativo?

O guia no conteúdo fornecido explica detalhadamente como fazer o download e instalação da atualização mais recente do aplicativo Pixbet, utilizado para apostas esportivas online, tanto para dispositivos Android quanto iOS. Além disso, aborda também os benefícios em pixbet apk ios se manter atualizado e resolve dúvidas comuns. Não, não é necessário criar uma contaPixbet antes de efetuar o download **del**a **aplicação**.

### **pixbet apk ios**

As apostas múltiplas na Pixbet permitem aos jogadores prever as seleções em pixbet apk ios eventos esportivos diferentes em pixbet apk ios um mesmo bilhete. Neste artigo, abordaremos o que são essas apostas, como fazer uma aposta múltipla na Pixbet, além de passar pelos pros e contras dessa estratégia.

#### **pixbet apk ios**

As apostas múltiplas, também conhecidas como acumuladas ou parlays, são uma estratégia na qual você combina várias seleções individuais em pixbet apk ios uma única aposta. Para ganhar uma aposta múltipla, todas as seleções incluídas no bilhete de aposta devem ser vencedoras.

#### **Como fazer uma aposta múltipla na Pixbet?**

Para fazer uma aposta múltipla na Pixbet, basta seguir as seguintes etapas:

- 1. Abra uma conta na Pixbet e faça um depósito;
- 2. Navegue pelo site ou aplicativo para encontrar os eventos nos quais deseja apostar;
- 3. Selecione as suas chances e adicione-as ao bilhete de aposta;
- 4. Confirme pixbet apk ios seleção e insira o valor que deseja apostar;
- 5. Confirme pixbet apk ios aposta.

#### **Vantagens e desvantagens de apostas múltiplas**

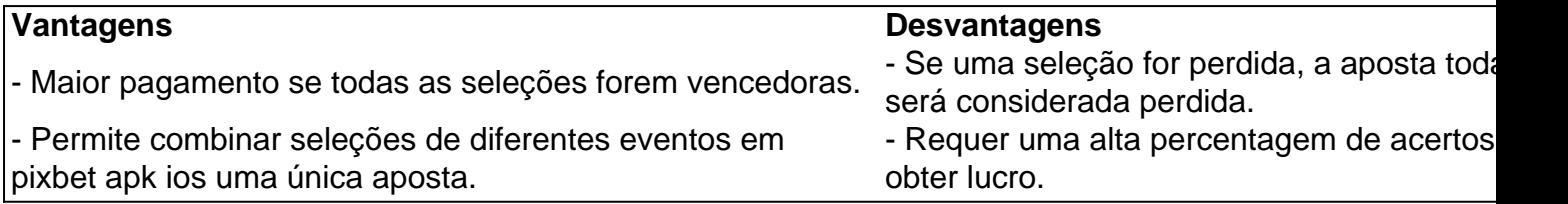

#### **Conselhos para apostas múltiplas na Pixbet**

Ao fazer apostas múltiplas na Pixbet, lembre-se de...

- Evitar escolher muitas seleções em pixbet apk ios uma única aposta, reduzindo as chances de ganhar.
- Pesquisar e comparar as odds antes de fazer uma aposta.
- Gerenciar seu orçamento e nunca apostar mais do que o que pode permitir-se perder.

#### **Conclusão**

As apostas múltiplas podem ser uma estratégia empolgante para aumentar as chances de ganhar dinheiro, mas é importante lembrar dos riscos envolvidos. Com as dicas acima, é possível fazer suas apostas de forma responsável.

#### **Perguntas frequentes:**

#### **O que é uma Aposta Combinada/Múltipla?**

Essa é uma aposta composta por 2 ou mais apostas individuais. Todas as apostas precisam ser acertadas para que a aposta combinada seja considerada

### **pixbet apk ios :super gol aposta**

### **Odio tener que venir como Mark Zuckerberg al principio de los procedimientos, pero no tomo cafeína**

La autora comparte su experiencia de vivir sin cafeína en una cultura que valora el consumo de café y bebidas con cafeína.

#### **La renuncia a la cafeína en una cultura con alto consumo de cafeína**

En el Reino Unido, el consumo de café y bebidas con cafeína ha aumentado en los últimos años. Sin embargo, la autora ha decidido renunciar a la cafeína y comparte sus razones y experiencias en el artículo.

#### **Bebidas Ventajas Desventajas**

Cafeína Aumenta la alerta, mejora el estado de ánimo Ansiedad, insomnio, dependencia Sin cafeína No produce adicción, no afecta el sueño Puede carecer de estimulación

#### **El auge del consumo de cafeína en el Reino Unido**

Desde los café de alta calidad hasta las bebidas carbonatadas con cafeína, el consumo de cafeína se ha vuelto omnipresente en la cultura británica. Sin embargo, la autora argumenta que el alto consumo de cafeína puede tener efectos negativos en la salud y el bienestar.

Author: mka.arq.br Subject: pixbet apk ios Keywords: pixbet apk ios Update: 2024/7/20 15:11:03